**Нетрадиционная техника рисования печатание листьев. Мастер– класс с пошаговым фото. Тема «Осенняя веточка»**

Автор - учитель начальных классов Шмелёва Н.Н.

**Яркими красками листья сверкают-**

**Ветер подует – они облетают…**

**Будто бы бабочки, листья порхают,**

**Кружатся в небе, летают, летают**

**Пестрым ковром на землю ложатся**

**Они под ногами у нас шелестят –**

**Об осени скорой всем говорят**

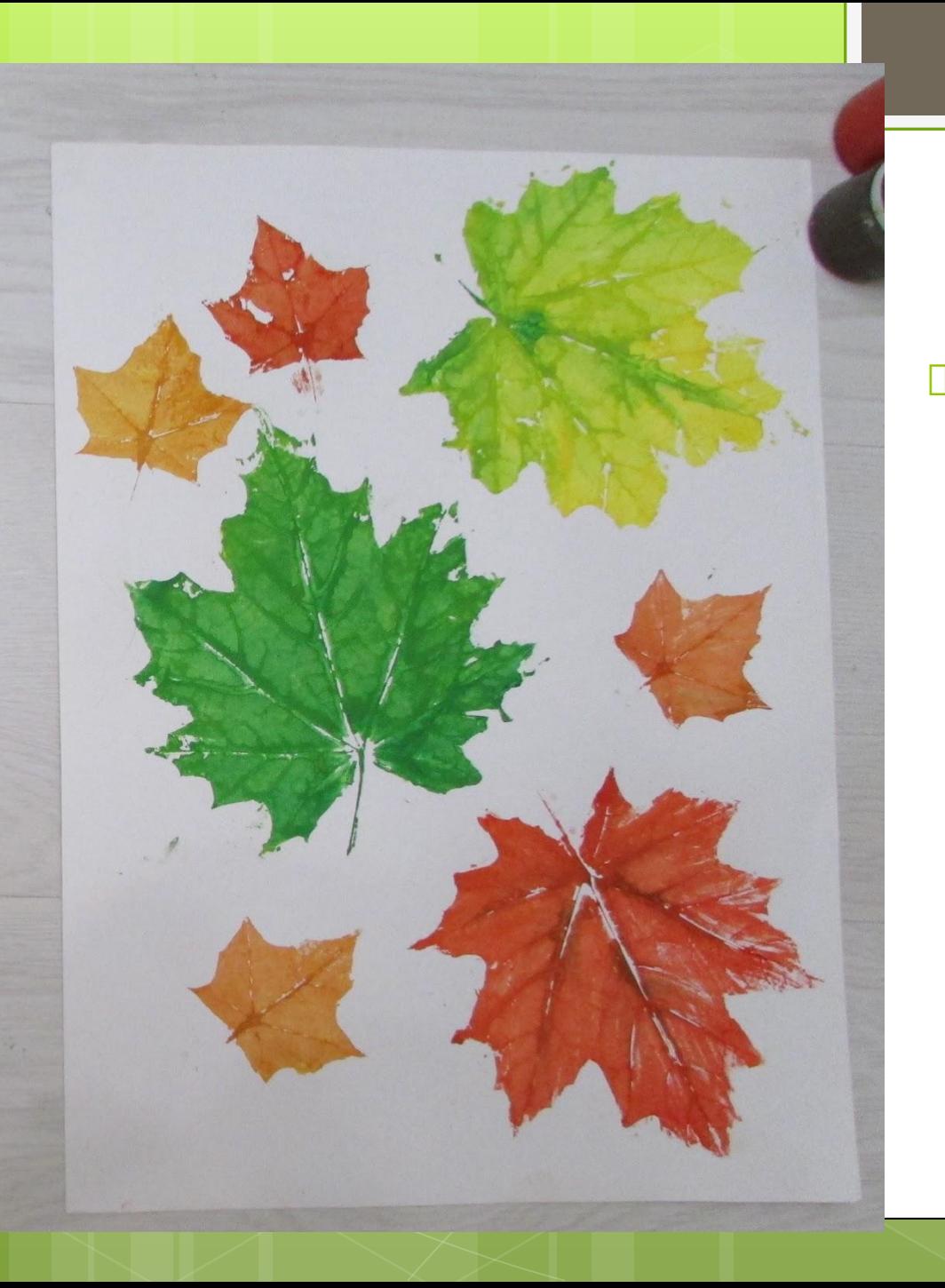

 На первом мастерклассе мы узнали о нетрадиционной технике рисования печатание листьев и научились печатать листья клёна.

#### Сегодня мы с помощью этой техники создадим осеннюю веточку.

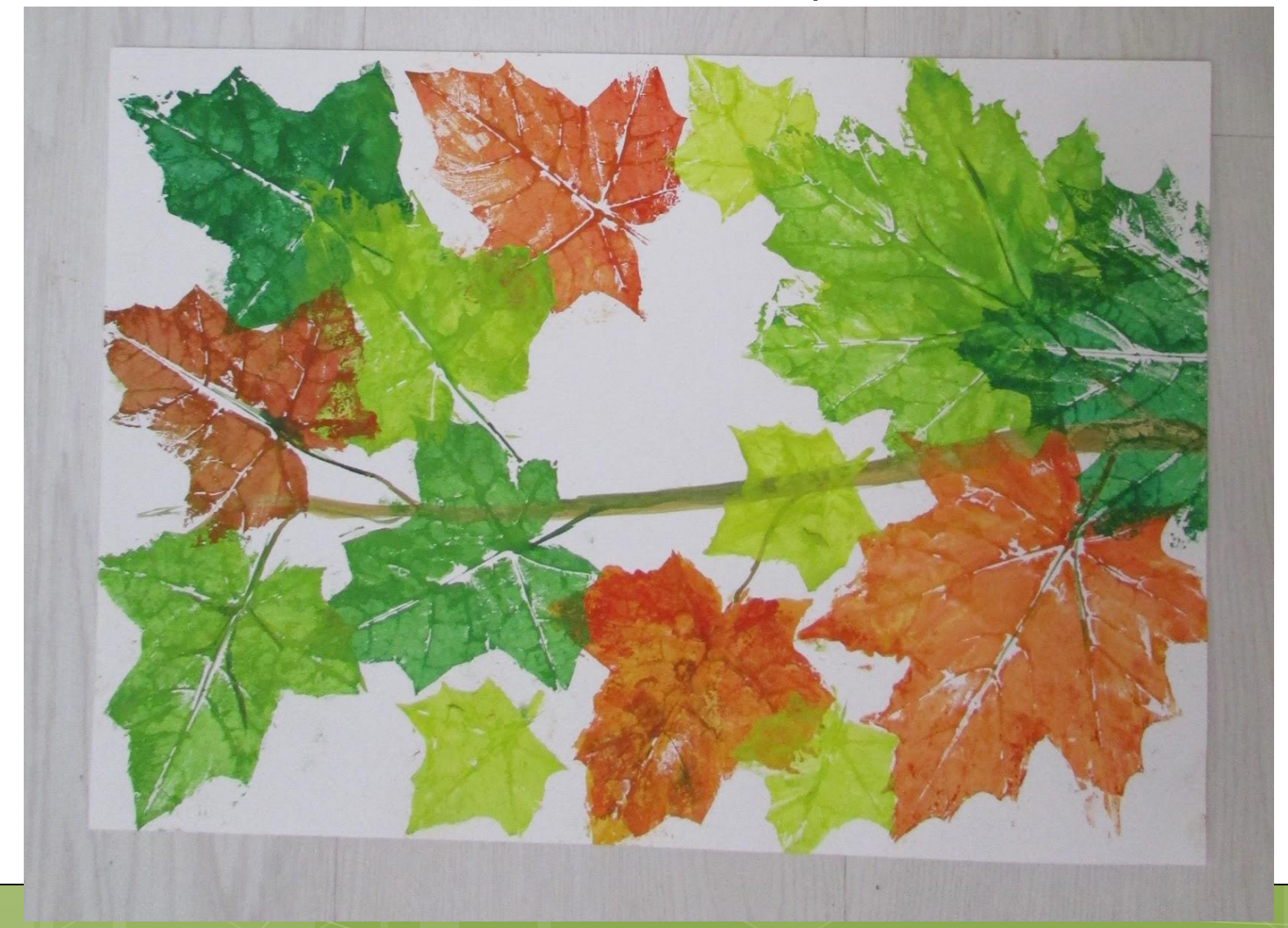

Необходимые инструменты и материалы:

- лист бумаги А-3
- лист бумаги А-4(черновик)
- гуашь
- стаканчик с водой
- кисть
- листья клёна разного размера

 На палитре смешиваем три цвета: умбру жжёную, охру светлую и зелёную тёмную.

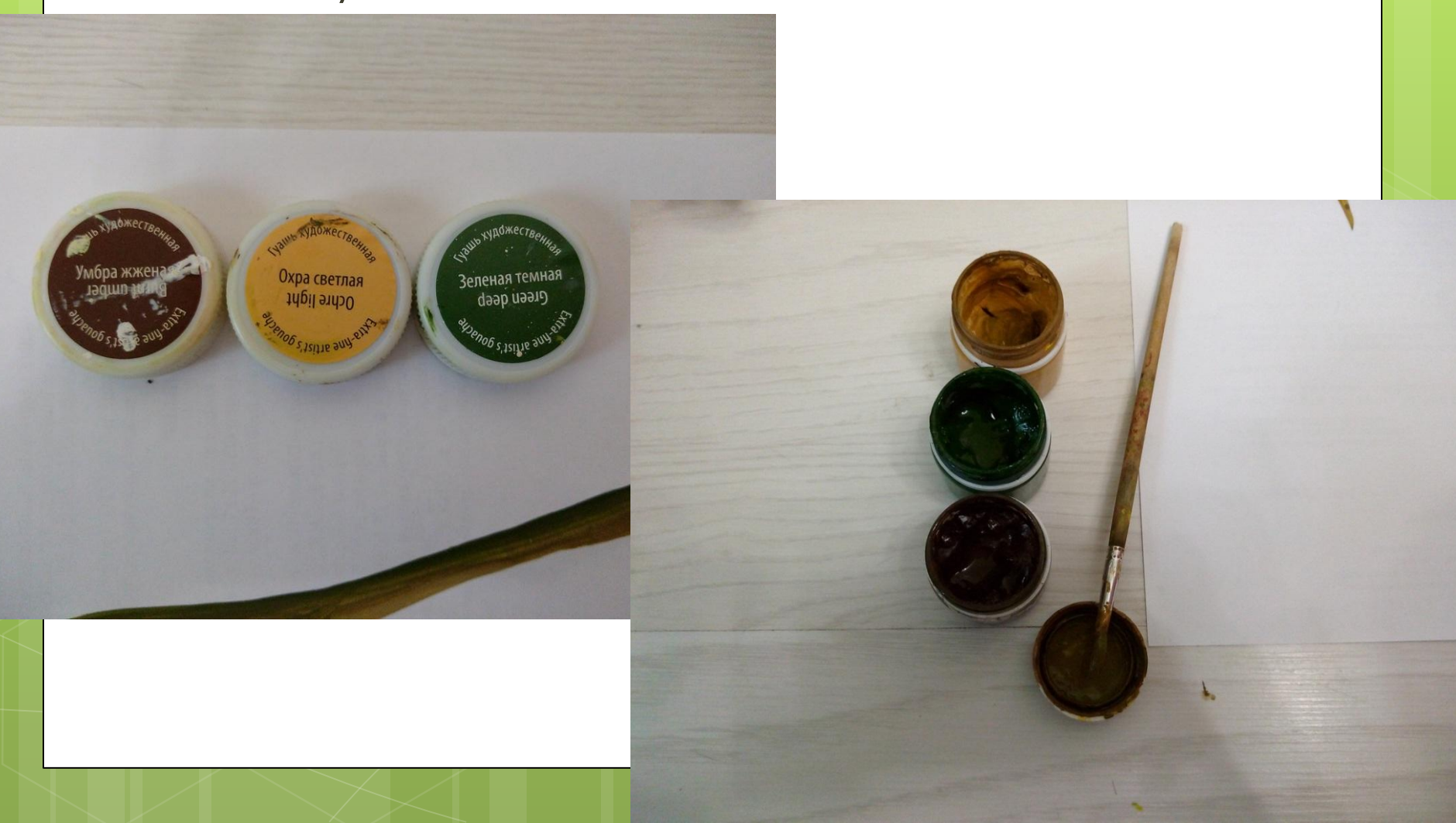

## Рисуем веточку.

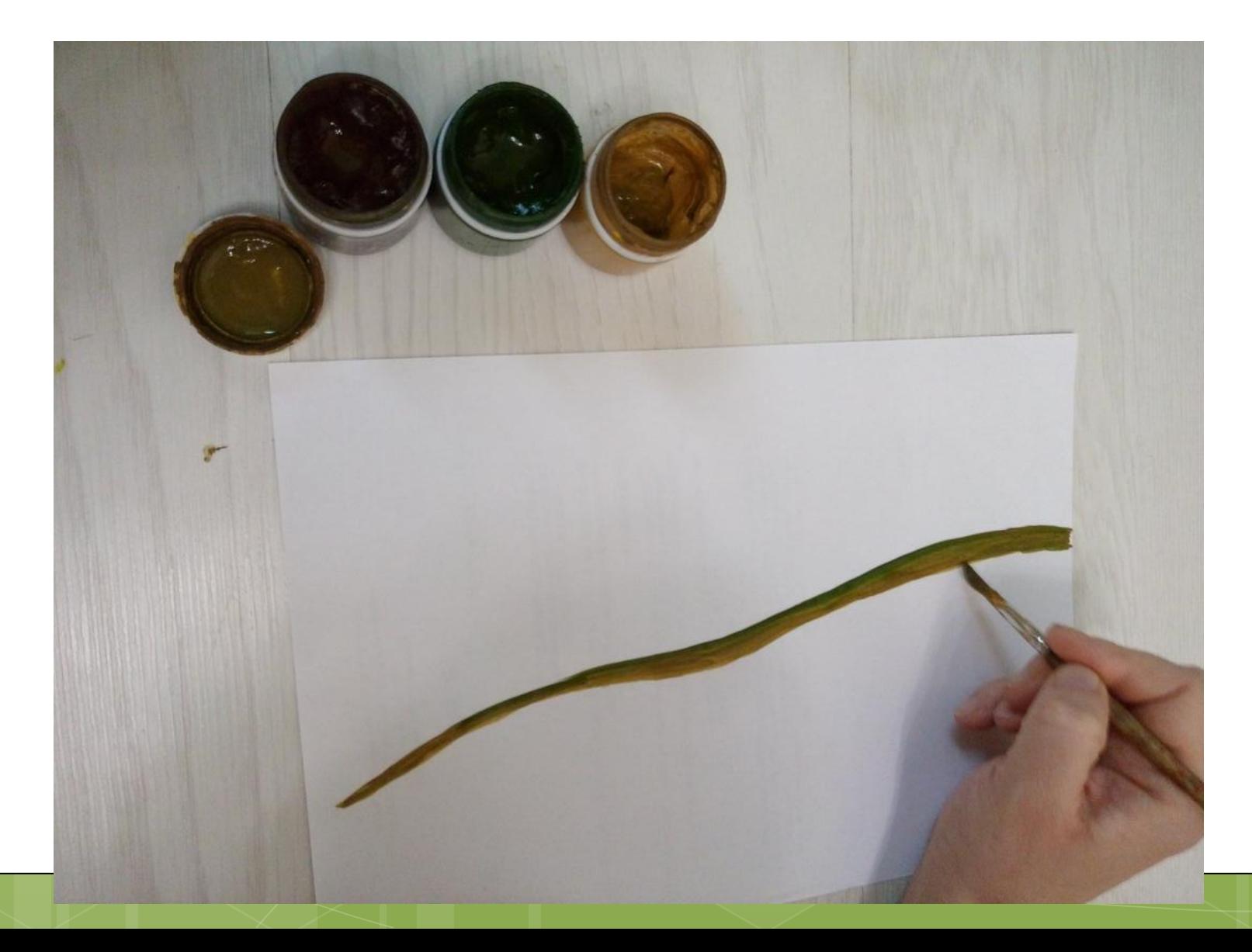

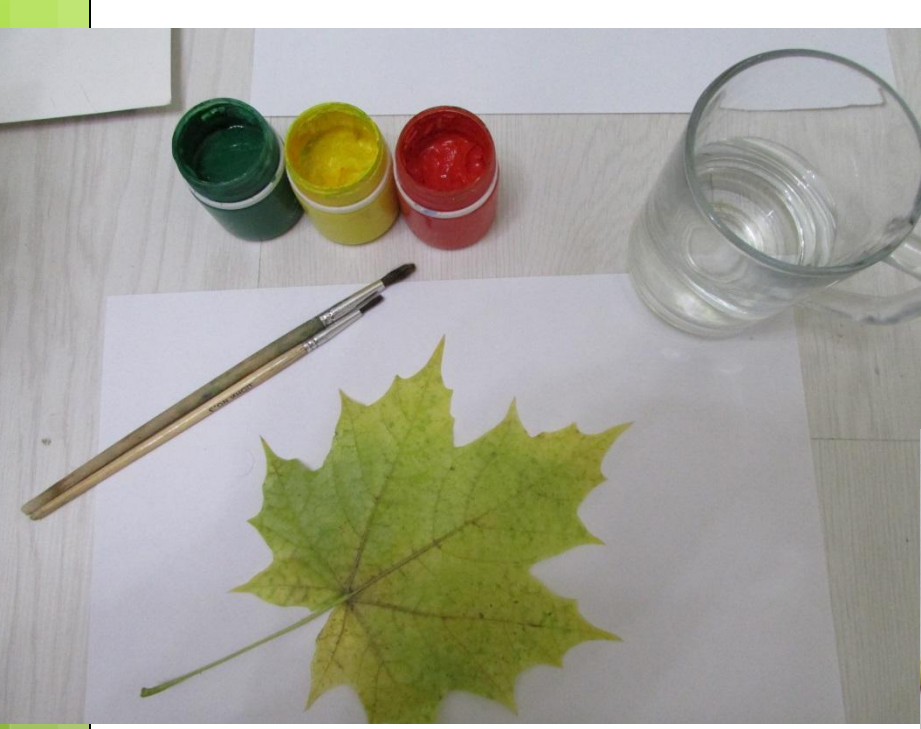

 Чтобы отпечатать лист, берём гуашь и наносим на кленовый лист на сторону с прожилками. Проделываем это на черновом листе (А-4).

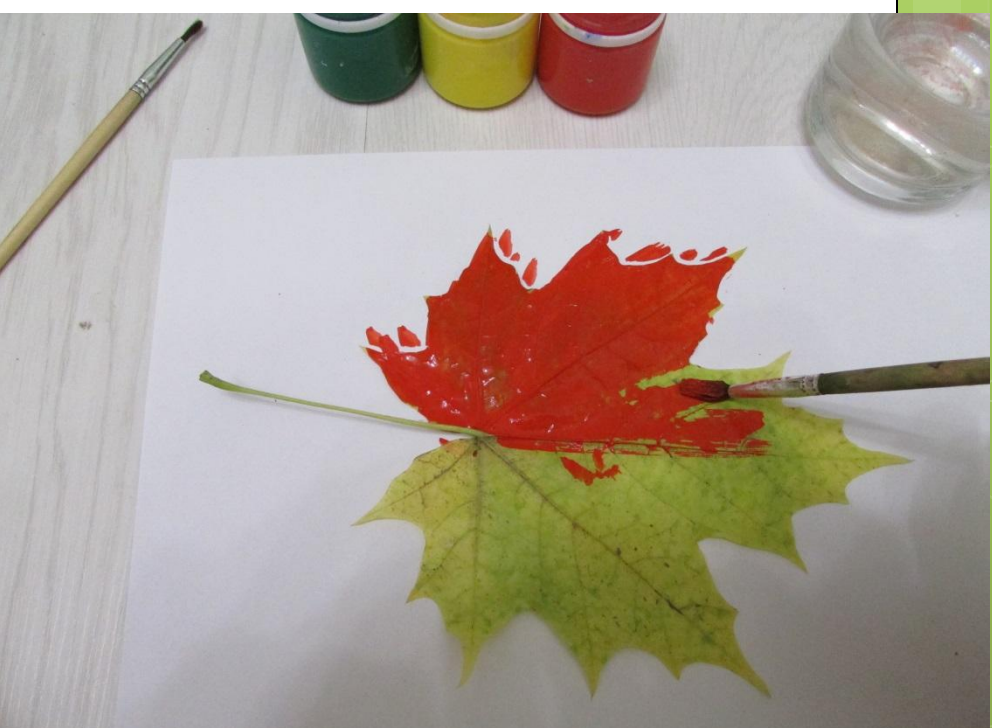

 Далее кленовый лист прикладываем к бумаге А-3 раскрашенной стороной вниз и осторожно проглаживаем пальчиками, чтобы остался отпечаток. После чего тянем кленовый лист за черешок вверх.

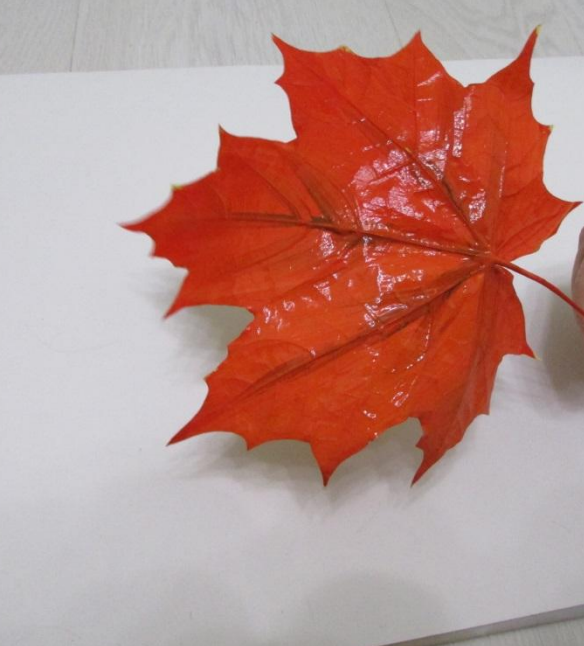

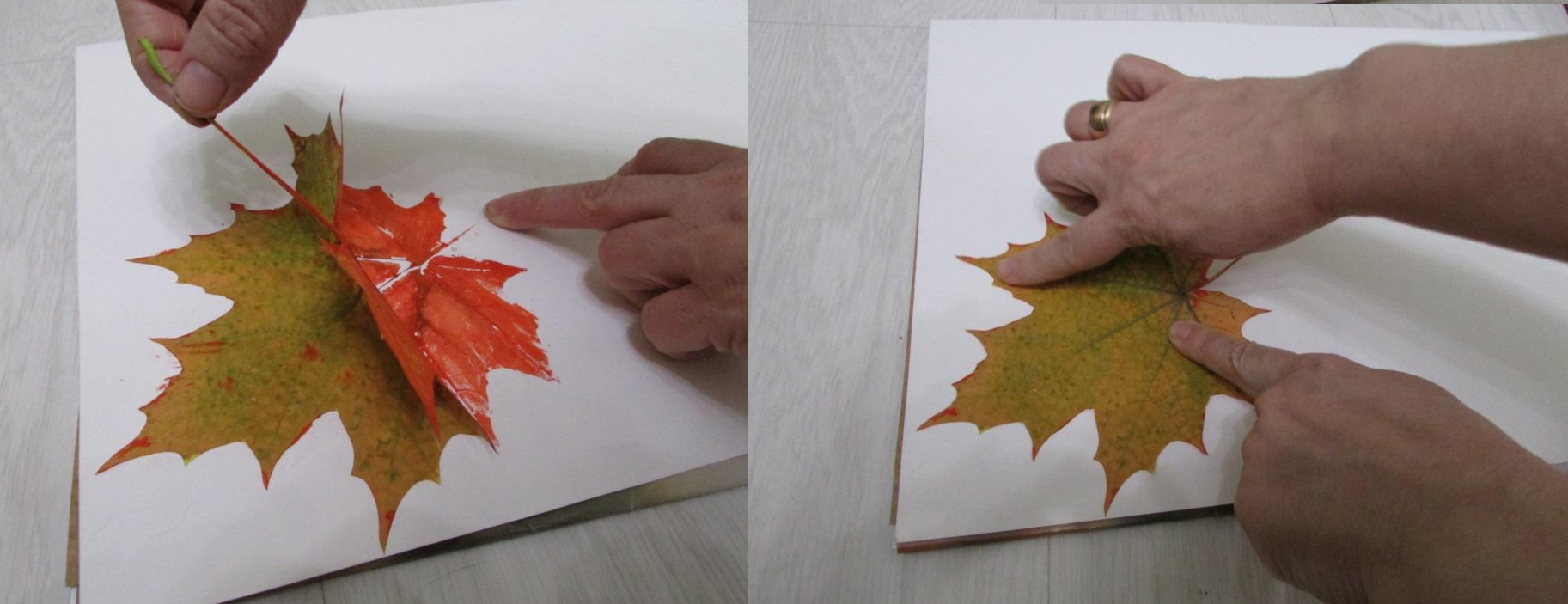

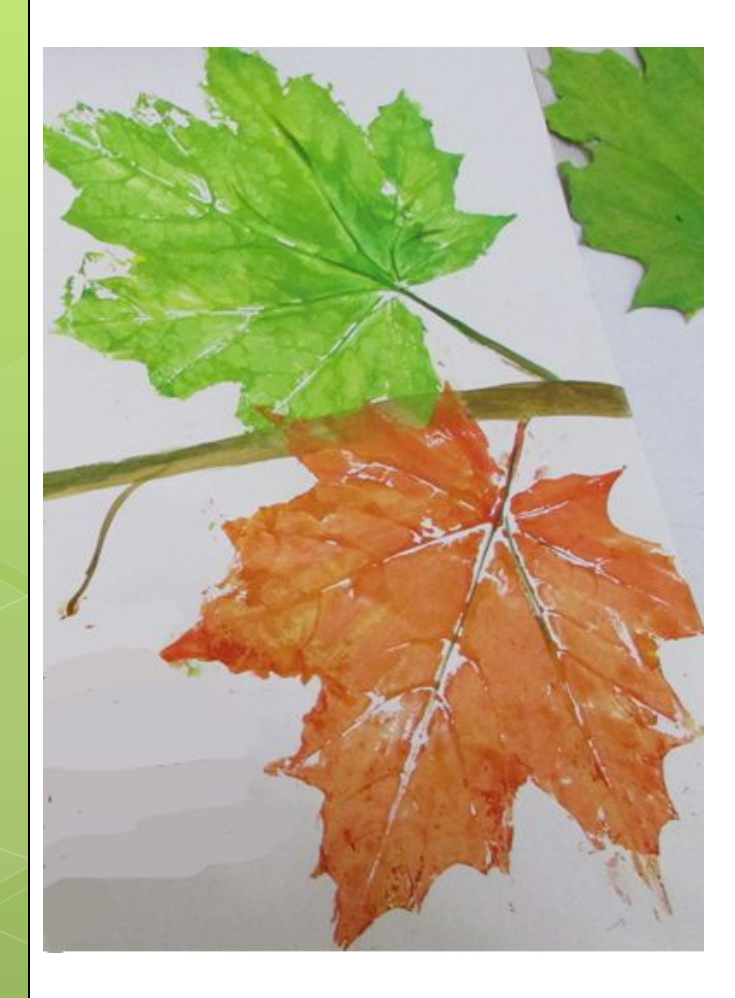

 Печатаем листья рядом с веточкой так, чтобы получилась композиция.

#### Сначала я напечатала большие листья, затем средние.

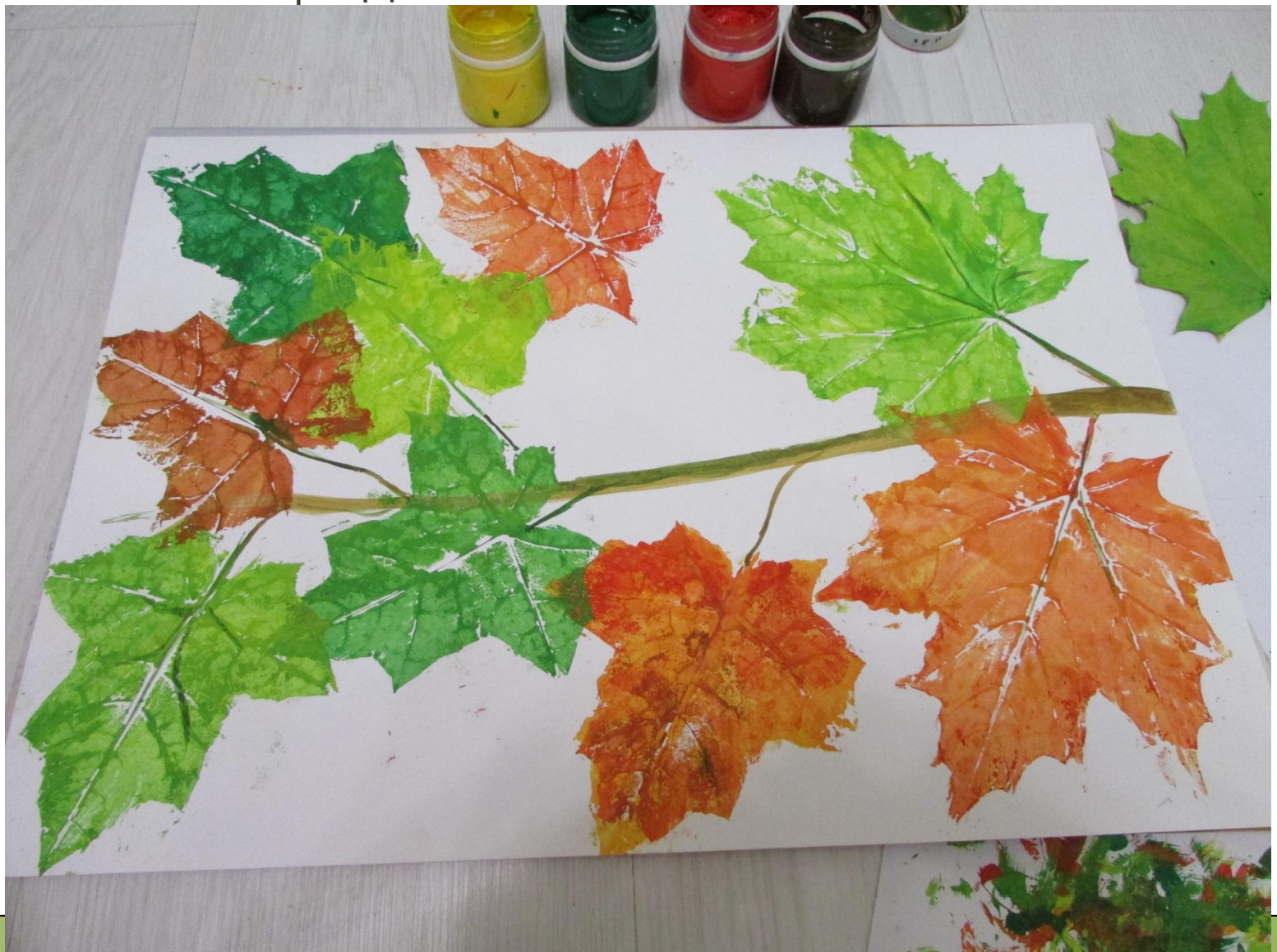

### После чего добавила маленькие листья. И получилась вот такая осенняя веточка.

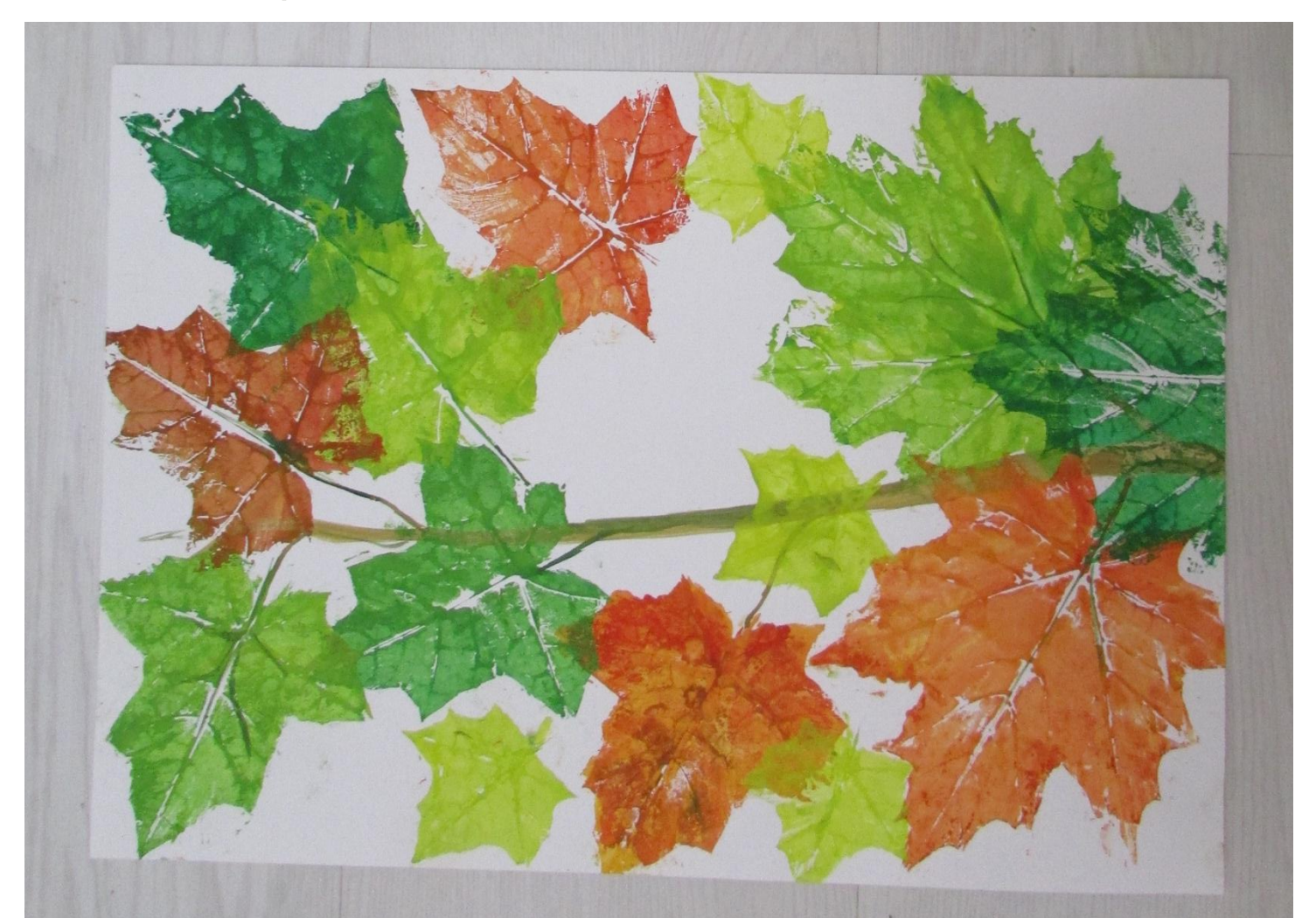

 На эту веточку я посажу синичку. Вы можете нарисовать любую птичку.

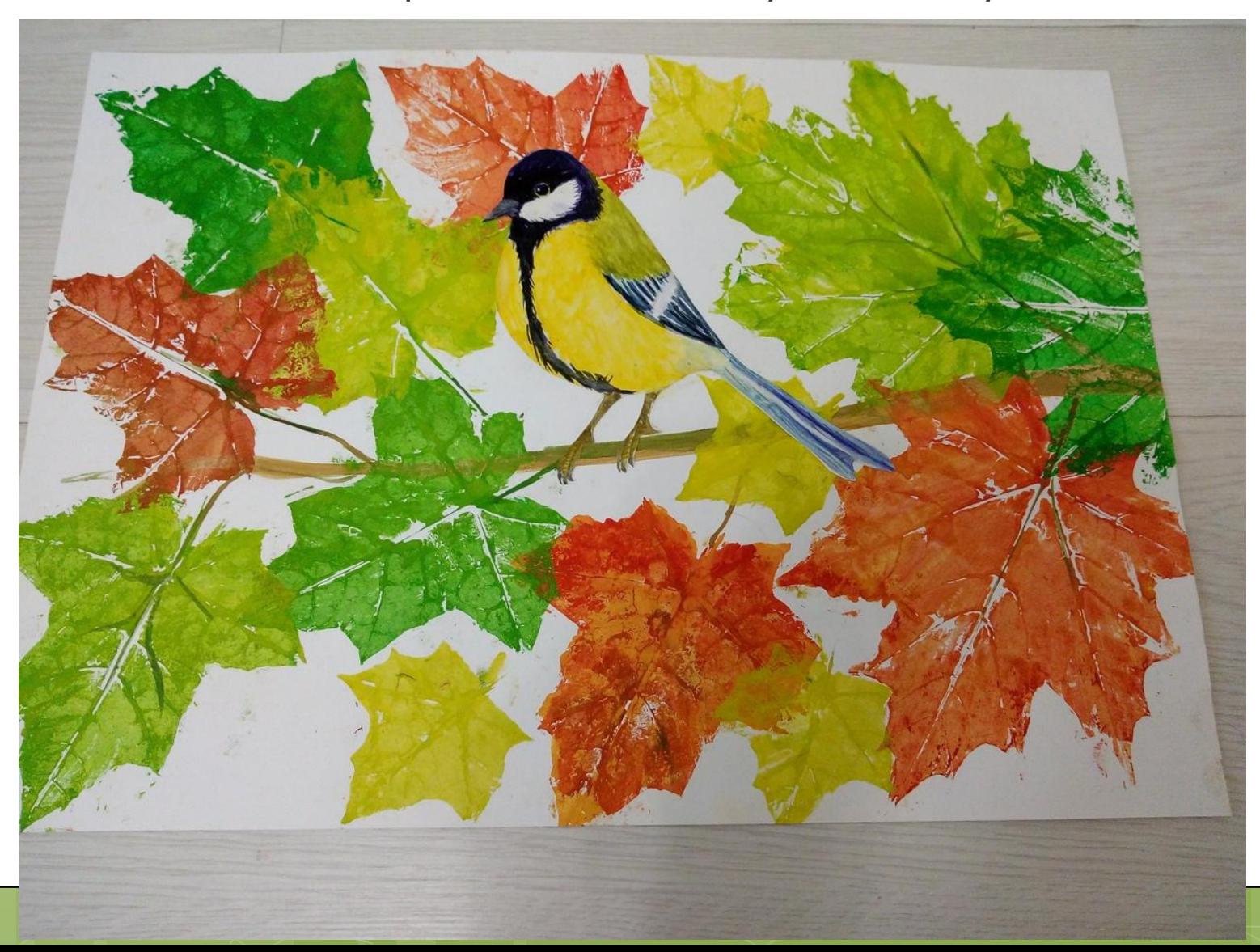

# Спасибо за просмотр!